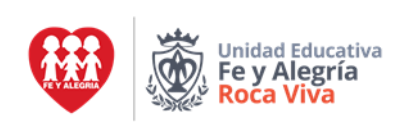

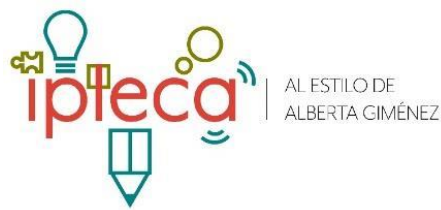

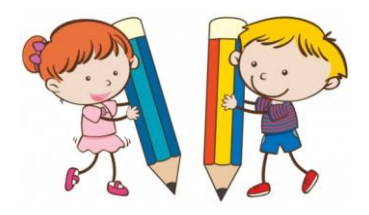

# **Ipleca**

## **Lunes 2**

#### **Ver y escuchar los 5 BITS de palabras. Los mismos durante toda la semana. <https://youtu.be/OhxwH3qZ3gI>**

 Observamos la lámina. La describimos. Trabajamos el vocabulario adecuado. Hacemos frases bien construidas.

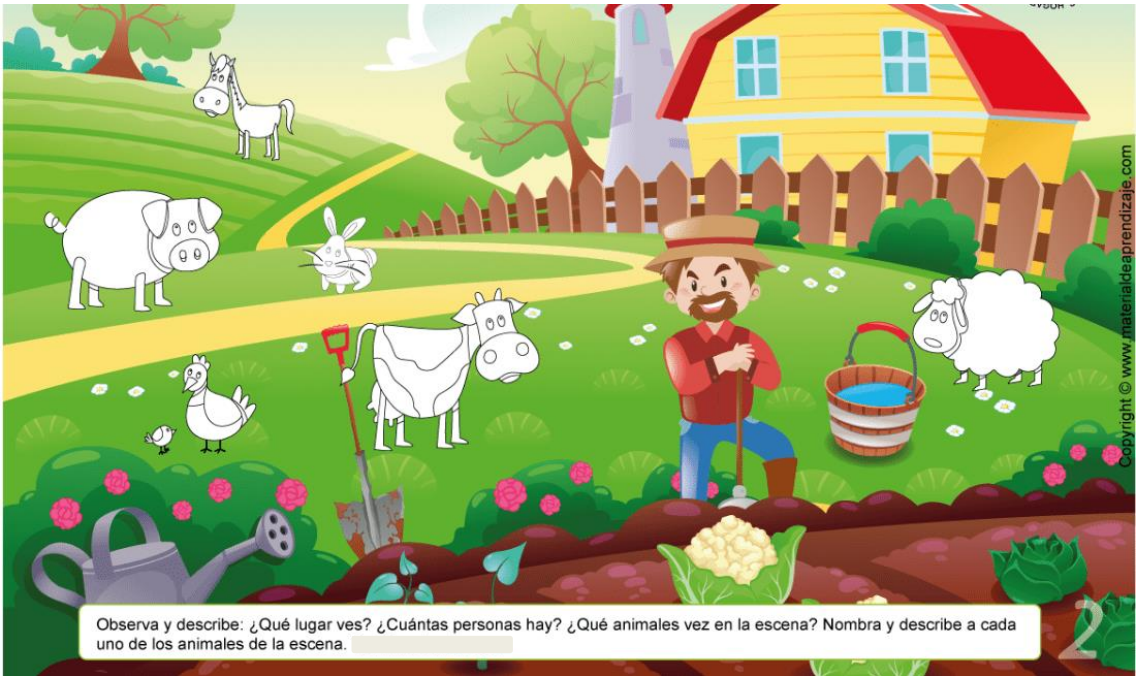

 Ejercicios de fonética y vocalización: vocales… <https://youtu.be/qM26UWj6cd8>

**Síntesis:** Que hemos hecho desde que iniciamos la clase.

### **Martes 3**

 Ver y escuchar los 5 BITS de palabras. Los mismos durante toda la semana. **<https://youtu.be/OhxwH3qZ3gI>**

Se Inicia **trabajo individual**, esta es la secuencia:

- o Grafo-espacial 3 con Dibujo sin contorno con trazos horizontal, vertical, inclinado.
- o Lectura de figuras geométricas 7
- o Grafo-espacial 4 con Dibujo sin contorno con trazo circular
- o Lectura de figuras geométricas 8
- o Grafo-espacial 5 con Dibujo sin contorno con trazo inclinado
- o Lectura de figuras geométricas 9

**•Síntesis** Recoger, ordenar su sitio de trabajo, guardar actividad en portafolio.

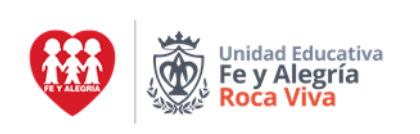

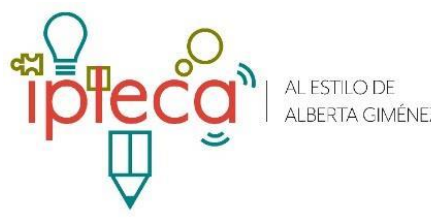

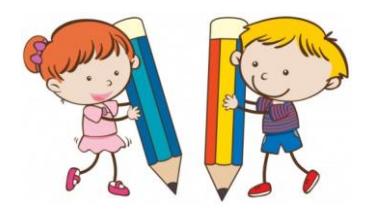

## **Miércoles 4**

 Ver y escuchar los 5 BITS de palabras. Los mismos durante toda la semana. **<https://youtu.be/OhxwH3qZ3gI>**

Ver el video del cuento: ALI BABÁ <https://youtu.be/qkmJz1yr4v4>

Lo trabajamos a través de la rutina de pensamiento Escucho-Pienso-Me pregunto. ¿Cuáles son los personajes? ¿Qué palabras no conoces? ¿Qué aprendimos?

Recordar los cuentos trabajados.

Jugamos con las vocales ver el video:<https://youtu.be/Sez6XZJ8rS0> Ahora busca objetos en tu casa objetos que comiencen o contengan en su nombre las vocales.

**Síntesis:** Que hemos hecho desde que iniciamos la clase.

## **Jueves 5**

 Ver y escuchar los 5 BITS de palabras. Los mismos durante toda la semana. **<https://youtu.be/OhxwH3qZ3gI>**

- Continúa **trabajo individual** donde quedó:
	- o Grafo-espacial 4 con Dibujo sin contorno con trazos horizontal, vertical, inclinado
	- o Lectura de figuras geométricas 8
	- o Grafo-espacial 5 con Dibujo sin contorno con trazo circular
	- o Lectura de figuras geométricas 9
	- o Grafo-espacial 6 con Dibujo sin contorno con trazo inclinado
	- o Lectura de figuras geométricas 10

**Síntesis** Recoger, ordenar su sitio de trabajo, guardar actividad en portafolio.